## Cheatography

## For\_me Cheat Sheet

by dramenia [\(Dramenia\\_NL\)](http://www.cheatography.com/dramenia-nl/) via [cheatography.com/41955/cs/12752/](http://www.cheatography.com/dramenia-nl/cheat-sheets/for-me)

## **GIT commands**

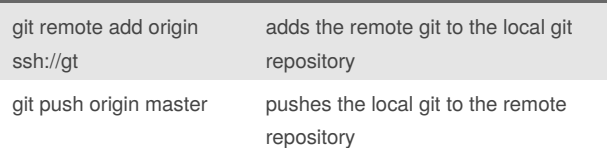

## **linux commands**

df -a shows hdd space (also remote)

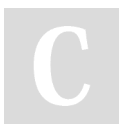

By **dramenia** (Dramenia\_NL) [cheatography.com/dramenia-nl/](http://www.cheatography.com/dramenia-nl/) [www.dramenia.nl](http://www.dramenia.nl)

Not published yet. Last updated 7th September, 2017. Page 1 of 1.

Sponsored by **ApolloPad.com** Everyone has a novel in them. Finish Yours! <https://apollopad.com>